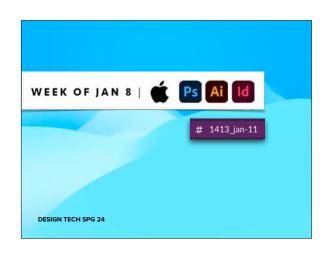

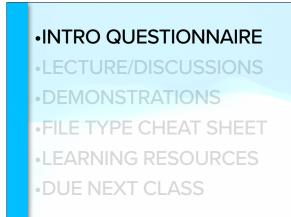

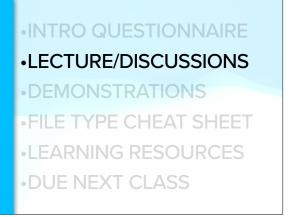

## Please go to "your" computer.

You are one **User** (of many) on that one computer.

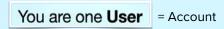

#### LAB COMPUTER:

Your settings can be saved on that computer, but they won't transfer to another computer - even in this networked lab.

#### YOUR PERSONAL COMPUTER:

It likely also has the ability to have multiple User settings. You could even have multiple settings, like your WORK user and GAMER user settings.

### You are one User

= Account

#### LAB COMPUTER:

Some things you cannot change because neither you (nor me) is the "**Admin**."

#### YOUR PERSONAL COMPUTER:

You can change just about anything you want....if you can remember your password to do so. ;)

#### LECTURES/ DISCUSSIONS

- Mac Interface
- · Saving Your Work
- Licensing & Rights -Public Domain and Open-Source
- Adobe CC for Personal Devices
- I will pause at points during the next video for you to <u>begin</u> organizing your workspace.
- You can watch the video again later to do more if

#### TERMS/ACTIONS TO UNDERSTAND

- Desktop
- •Finder
- **É** Finder
- Apple Icon
- Window Buttons

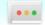

- Dock/Launchpad
- Spotlight(Search)
- Mouse/Track Pad
- •Trash/Eject external devices & EMPTY Trash

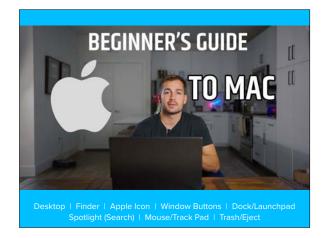

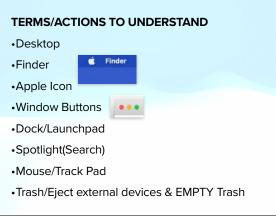

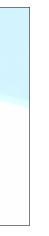

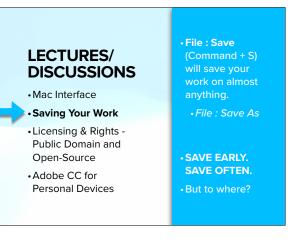

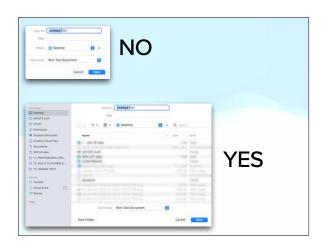

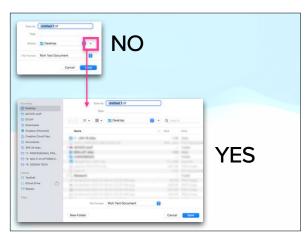

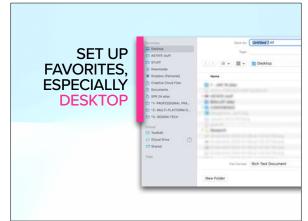

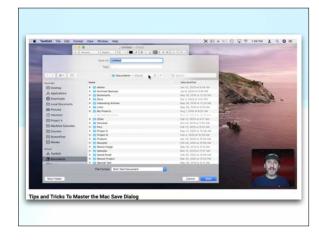

#### WHERE **NOT** TO SAVE YOUR WORK

#### Save on your computer, not the cloud.

I suggest nobody saves to the Adobe Cloud unless/until you purchase the software yourself (vs. using A-State's licensed account).

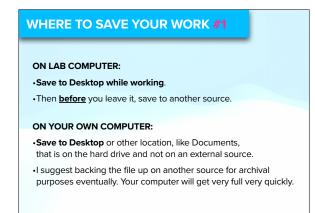

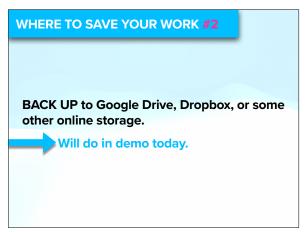

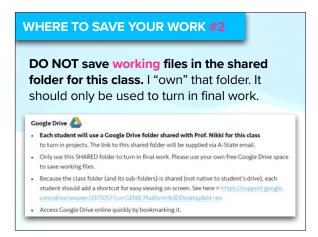

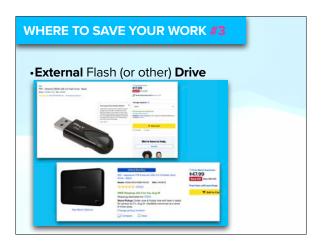

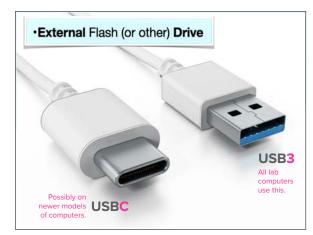

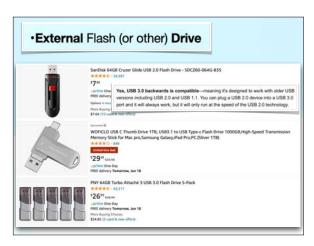

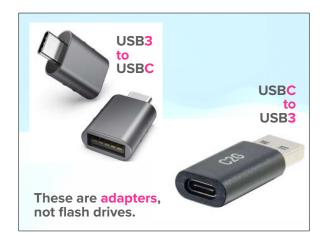

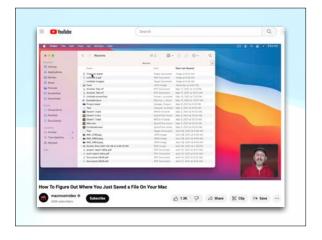

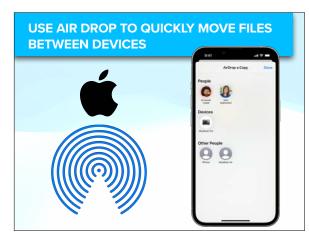

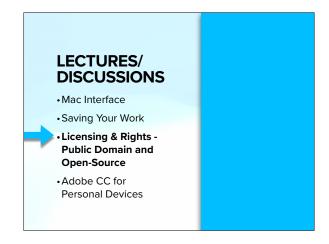

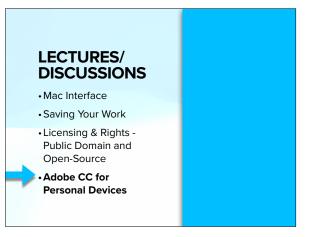

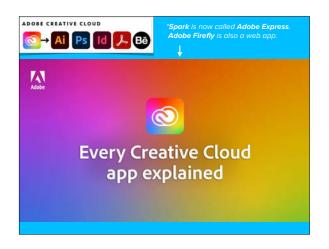

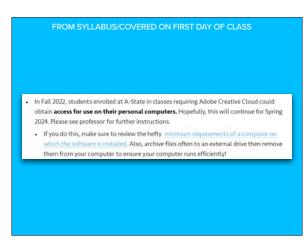

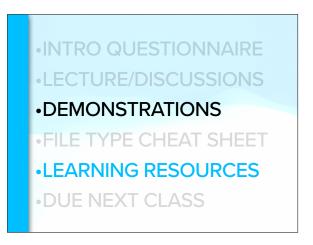

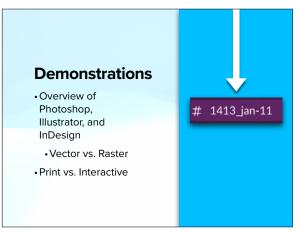

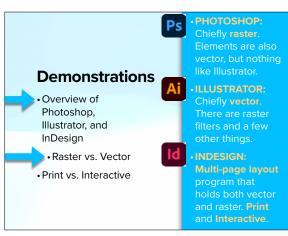

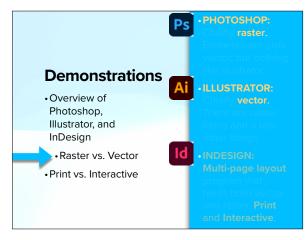

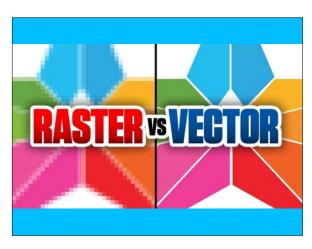

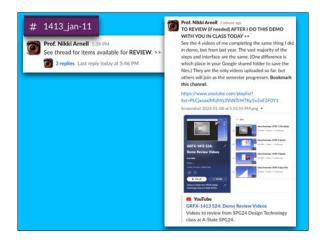

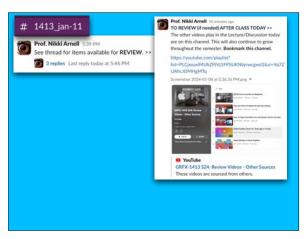

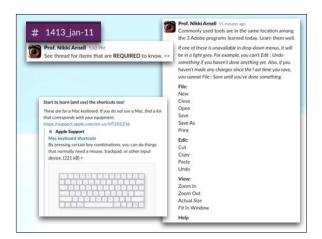

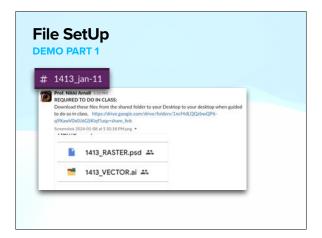

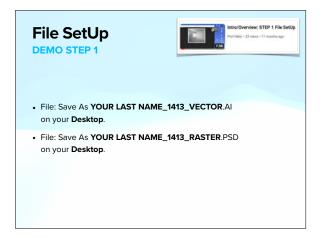

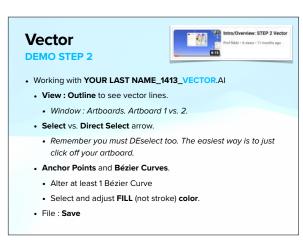

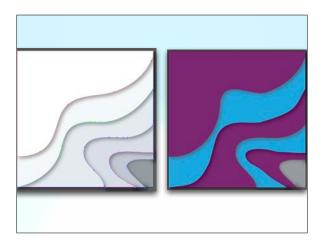

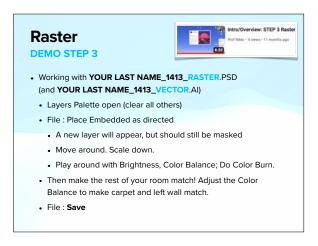

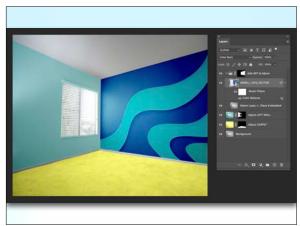

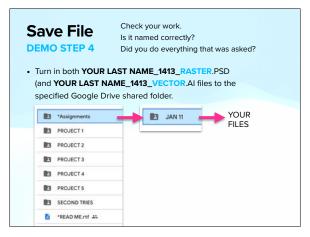

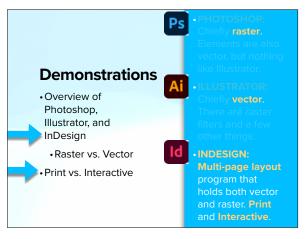

# What experience do you prefer?

InDesign demo.

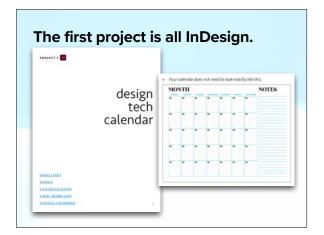

The first project is all InDesign.

After that >>

- •Then we cover Photoshop.
- Then Illustrator.
- •Then we bring InDesign back into the party

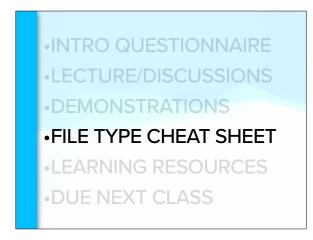

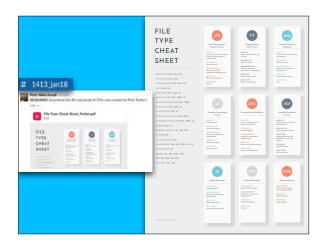

| Raster: .psd .jpg .gif .png .tif | Vector: .ai .svg .eps* .pdf*                                                                                                    | Page Layout:<br>.indd<br>.pdf* |  |
|----------------------------------|----------------------------------------------------------------------------------------------------|--------------------------------|--|
| .eps*<br>.pdf*                   | - ".pdf and .eps can be raster or vector. Be careful not to save over a vector file in Photoshop! pdf is also the "printed" file from InDesign. This can also be an exported interactive PDF with links. |                                |  |

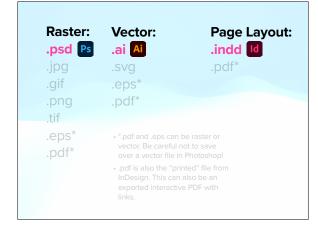

| Raster: | Vector:                                                                                               | Page Layout: |
|---------|----------------------------------------------------------------------------------------------------|--------------|
| .psd    | .ai                                                                                                   | .indd        |
| .jpg    | .svg                                                                                                  | .pdf*        |
| .gif    | .eps*                                                                                                 |              |
| .png    | .pdf*                                                                                                 |              |
| .tif    |                                                                                                    |              |
| .eps*   | • *.pdf and .eps can be raster or                                                                     |              |
| .pdf*   | vector. Be careful n<br>over a vector file in                                                         |              |
|         | <ul> <li>.pdf is also the "prir<br/>InDesign. This can<br/>exported interactive<br/>links.</li> </ul> |              |

| Raster: .psd .jpg .gif .png | Vector: .ai .svg .eps* .pdf*                                                                                                    | Page Layout: .indd .pdf* |
|-----------------------------|----------------------------------------------------------------------------------------------------|--------------------------|
| .tif<br>.eps*<br>.pdf*      | *.pdf and .eps can be raster or vector. Be careful not to save over a vector file in Photoshop!     .pdf is also the "printed" file from InDesign. This can also be an exported interactive PDF with links. |                          |

•INTRO QUESTIONNAIRE
•LECTURE/DISCUSSIONS
•DEMONSTRATIONS
•FILE TYPE CHEAT SHEET
•LEARNING RESOURCES
•DUE NEXT CLASS

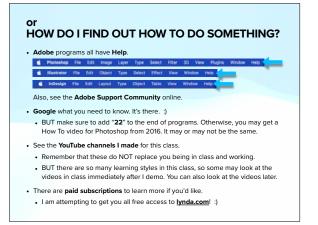

•INTRO QUESTIONNAIRE
•LECTURE/DISCUSSIONS
•DEMONSTRATIONS
•FILE TYPE CHEAT SHEET
•LEARNING RESOURCES
•DUE NEXT CLASS